## **PASOS Y REQUISITOS PARA ASPIRANTES A NUEVO INGRESO**

PERIODO DE ENTREGA DE FICHAS: 9 DE NOVIEMBRE DE 2020 AL 8 DE ENERO DE 2021

## **Paso 1: Test vocacional.**

Ingresar al siguiente enlace:

<http://201.175.39.132/vista/test-vocacional/>

Llenar el test que se presenta e imprimir el resultado o guardarlo en formato PDF para su posterior envío.

## **Paso 2: Registro de datos del aspirante.**

Ingresar al siguiente enlace:

[https://forms.office.com/Pages/ResponsePage.aspx?id=6UWmm\\_WkvkCbYfK35dTpCpfsLI](https://forms.office.com/Pages/ResponsePage.aspx?id=6UWmm_WkvkCbYfK35dTpCpfsLI7xPkZKluzO9bG_JgpURENaTkk4TzVCVEhQRkRBUjYyQTVFV1lLWS4u) [7xPkZKluzO9bG\\_JgpURENaTkk4TzVCVEhQRkRBUjYyQTVFV1lLWS4u](https://forms.office.com/Pages/ResponsePage.aspx?id=6UWmm_WkvkCbYfK35dTpCpfsLI7xPkZKluzO9bG_JgpURENaTkk4TzVCVEhQRkRBUjYyQTVFV1lLWS4u)

O usar el siguiente código QR:

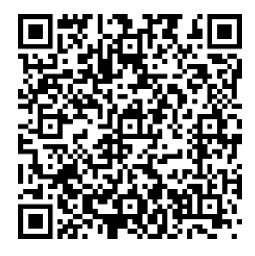

Llenar los datos que se solicitan para posteriormente **RECIBIR POR CORREO ELECTRÓNICO LA FICHA DE PAGO (***ver Anexo 1***)**.

Es necesario asegurarse que el **número telefónico** y la **dirección de correo electrónico** estén correctamente escritos. Estas serán las **vías de comunicación principales** en que se estará informando al aspirante de los pormenores de su proceso.

## **Paso 3: Pago de la ficha para examen de admisión.**

Para su comodidad, se le ofrecen tres opciones para realizar el pago de la Ficha:

- *Opción 1:* Acudir a BANAMEX y realizar el depósito (\$1,700.00 pesos), presentando la Ficha correspondiente (*ver Anexo 1*).
- *Opción 2:* Acudir a las instalaciones del Instituto, a la Ventanilla de Recursos Financieros, en un horario de 10:00 a 13:00 horas, de lunes a viernes (excepto en el periodo vacacional, que será del 21 de diciembre de 2020 al 6 de enero de 2021).

#### *Opción 3:* Realizar transferencia electrónica por \$1,700.00, usando los siguientes datos:

- **NOMBRE DEL CLIENTE:** TecNM/Instituto Tecnológico de Cd. Victoria.
- **BANCO:** BANAMEX
- **SUCURSAL:** 950
- **CUENTA:** 147064
- **CLABE:** 002810095001470641
- **REFERENCIA:** Se debe incluir en la información de la transferencia bancaria **(Anexo 1)**.
- **E-MAIL:** rf\_cdvictoria@tecnm.mx

**\*NOTA 2:** Independientemente de la opción elegida para realizar el pago, es necesario guardar el recibo bancario, ya que se le solicitará más adelante en el proceso.

## **Paso 4: Envío de documentación comprobatoria.**

Acudir al Departamento De Desarrollo Académico o enviar al correo electrónico [ddesarrollo@cdvictoria.tecnm.mx,](mailto:ddesarrollo@cdvictoria.tecnm.mx) los siguientes documentos digitalizados, en formato \*.PDF con un tamaño máximo de 2 Mb:

- Test Vocacional (Paso 1).
- Recibo de Pago.
- Constancia o Certificado de Terminación de Estudios de Bachillerato.
- Fotografía reciente, de frente (en formato \*.png o \*.jpg con un tamaño máximo de 1Mb). Evitar enviar selfis.

**\*NOTA 3:** Ver el Anexo 2 para mejor referencia.

## **Paso 5: Recibir por correo electrónico ficha para examen.**

El Departamento de Desarrollo Académico enviará al correo electrónico registrado previamente, la Ficha para el Examen de Admisión. Es necesario revisar que los datos impresos en la Ficha estén correctos, ya que estos datos serán los que se considerarán como oficiales para, en su caso, la posterior inscripción a primer semestre.

**\*NOTA 4:** En caso de no recibir la ficha en un término máximo de dos días hábiles posteriores a haber realizado el **Paso 4**, comunicarse por correo electrónico o vía telefónica para verificar el status de su trámite.

*FECHA DEL EXAMEN VIRTUAL DE ADMISIÓN:* **11 de enero de 2021, de 9:00 a 16:00 horas.** *INFORMES:* **Tels. (834) 153 2000, Ext. 389 y 309, e-mail[: ddesarrollo@cdvictoria.tecnm.mx](mailto:ddesarrollo@cdvictoria.tecnm.mx)**

# INSTITUTO TECNOLÓGICO DE CD. VICTORIA **ANEXO 1: FICHA DE DEPÓSITO/REFERENCIA BANCARIA** NOVIEMBRE 2020 A ENERO 2021

Es importante conocer toda la información contenida en la Ficha de Depósito, la cual **se enviará por correo electrónico** y estará disponible en la página web del Instituto (www.cdvictoria.tecnm.mx/aspirantes/default.html). En este ejemplo podrá observar la información que requiere para realizar transferencia bancaria o el depósito en ventanilla.

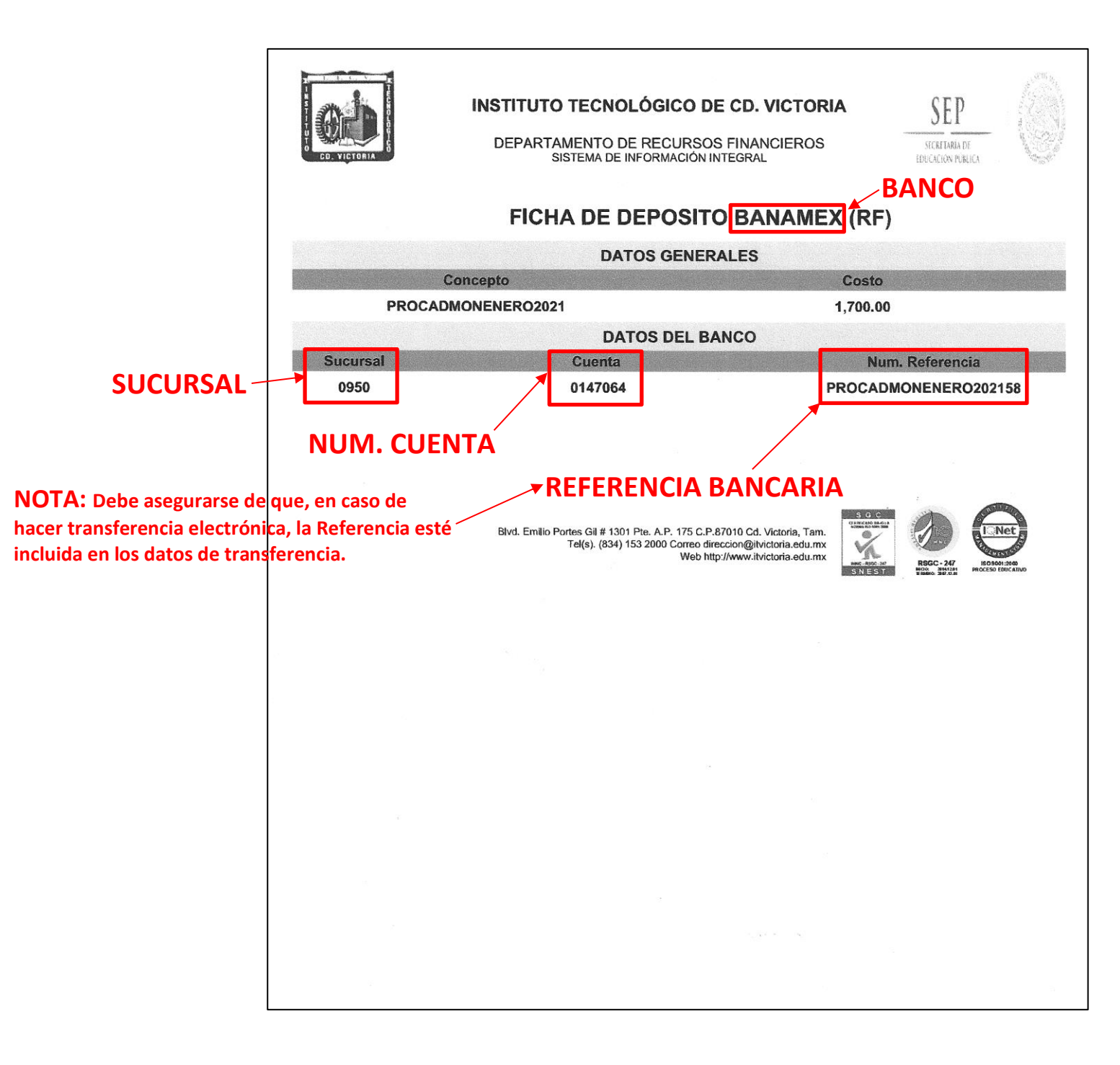

INSTITUTO TECNOLÓGICO DE CD. VICTORIA **ANEXO 2: DOCUMENTOS A ENTREGAR EN SERVICIOS ESCOLARES** FEBRERO-JUNIO 2020

A continuación, se incluyen ejemplos de la documentación a entregar y del pase para examen de admisión.

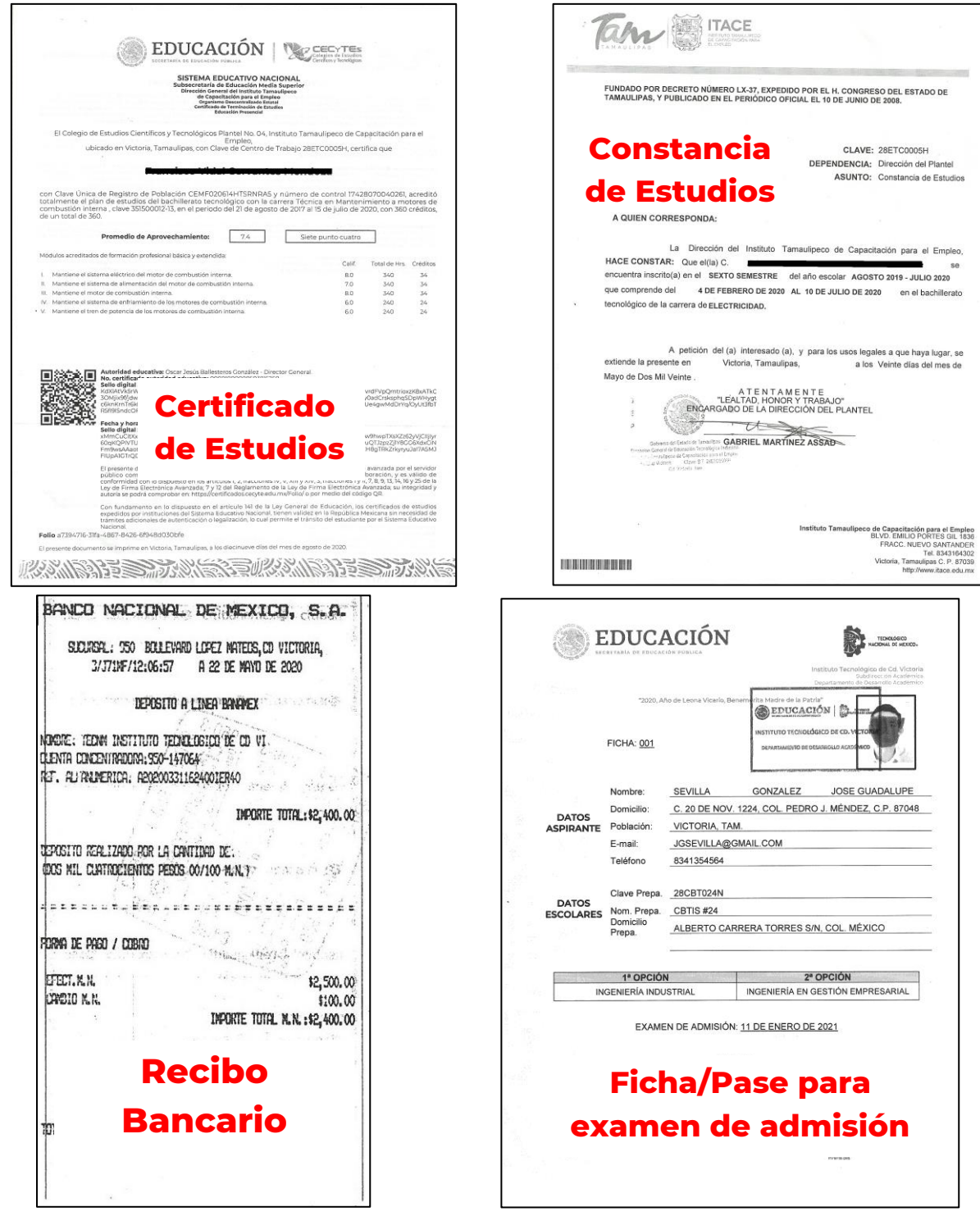

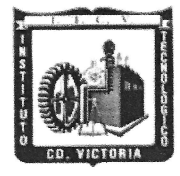

## **INSTITUTO TECNOLÓGICO DE CD. VICTORIA**

DEPARTAMENTO DE RECURSOS FINANCIEROS<br>SISTEMA DE INFORMACIÓN INTEGRAL

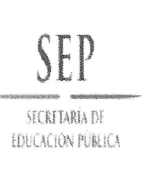

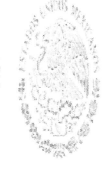

# FICHA DE DEPOSITO BANAMEX (RF)

#### **DATOS GENERALES**

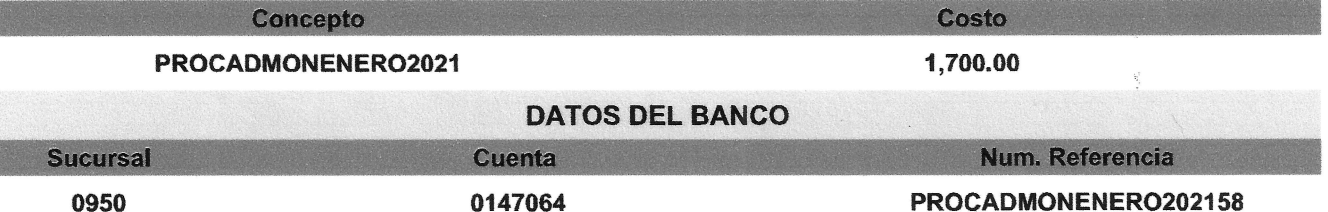

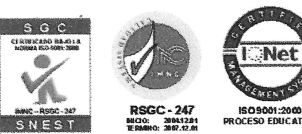

Blvd. Emilio Portes Gil # 1301 Pte. A.P. 175 C.P.87010 Cd. Victoria, Tam. Tel(s). (834) 153 2000 Correo direccion@itvictoria.edu.mx<br>Tel(s). (834) 153 2000 Correo direccion@itvictoria.edu.mx

> $\mathbb{R}^{(T-1)}$  $\sim$   $\sim$